# **Sistem Pendukung Keputusan Menggunakan Metode PROMETHEE Untuk Pemetaan Potensi Siswa Sekolah Menengah Atas Sebagai Dasar Pemilihan Program Studi SNMPTN**

## **Jamal Akbar Alam<sup>1</sup> , Indra Lukmana Sardi<sup>2</sup> , Rosa Reska Riskiana<sup>3</sup>**

1,2,3Fakultas Informatika, Universitas Telkom, Bandung <sup>1</sup>jamalakbara@students.telkomuniversity.ac.id, <sup>2</sup>indraluk@telkomuniversity.ac.id, 3 rosareskaa@telkomuniversity.ac.id

## **Abstrak**

**Setiap Siswa Sekolah Menengah Atas (SMA) yang telah mendaftarkan dirinya untuk memilih program studi (Prodi) pada Seleksi Nasional Masuk Perguruan Tinggi Negeri (SNMPTN) pasti sangat berharap bahwa dirinya akan lolos ke salah satu prodi yang telah dipilih. Jalur SNMPTN sendiri membatasi siswa yang akan masuk ke PTN dengan kuota 40% pada tahun 2016 dan hampir selalu berkurang tiap tahunnya hingga pada tahun 2019 kuota SNMPTN menjadi 20%. Faktanya, dalam kisaran tahun 2016, 2017, dan 2018 siswa yang lolos dalam jalur SNMPTN selalu kurang dari 20% dari total pendaftar. Hal ini dapat disebabkan karena siswa SMA terlalu memaksakan memilih prodi. Oleh karena itu, pada Tugas Akhir (TA) ini diusulkan sebuah Sistem Pendukung Keputusan (SPK) yang diharapkan dapat membantu siswa dalam memilih program studi pada SNMPTN. Pada pengembangan SPK ini, terdapat beberapa metode untuk membantu dalam pemodelan keputusan, salah satunya ialah metode PROMETHEE. Metode PROMETHEE ini digunakan dalam pengembangan SPK yang dibangun dalam TA. Proses pembobotan untuk tiap kriteria didalam SPK dilakukan menggunakan teknik perhitungan bobot** *Knowledge Measure***.** 

#### **Kata kunci : SNMPTN, SPK, PROMETHEE, kelulusan**

#### **Abstract**

**Every High School Students who has registered theirself to choose a Study Program at the Seleksi Nasional Masuk Perguruan Tinggi Negeri (SNMPTN) must be very hopeful that he will qualify for one of the selected Study Programs. SNMPTN limits students who will enter PTN with quota of 40% in 2016 and almost always decreases each year until 2019, SNMPTN quota was 20%. In fact, in range of 2016, 2017, and 2018 students who passed the SNMPTN were always than 20% of the total registrants. This can be caused by high school students being too pushy to choose their favorite Study Program. Therefore, in this TA, a Decision Support System (DSS) is proposed which expected this system can help high school students to choose some Study Programs. PROMETHEE is used in the development of DSS. Weighting process in PROMETHEE method will use Knowledge Measure.**

**Keywords: SNMPTN, DSS, PROMETHEE, graduates**

# **1. Pendahuluan**

## **Latar Belakang**

Setiap siswa Sekolah Menengah Atas (SMA) yang telah mendaftarkan dirinya untuk memilih program studi (Prodi) pada Seleksi Nasional Masuk Perguruan Tinggi Negeri (SNMPTN) pasti sangat berharap bahwa dirinya akan lolos ke salah satu prodi yang telah dipilih. Hampir setiap tahun, kuota SNMPTN selalu berkurang. Pada tahun 2016, kuota SNMPTN yang tersedia ialah sebesar 40% [1]. Pada tahun 2017, kuota SNMPTN menjadi 30% berkurang 10% dari tahun sebelumnya [2] dan hampir selalu berkurang tiap tahunnya hingga pada tahun 2019, kuota SNMPTN menjadi 20% [3]. Faktanya, dalam kisaran tahun 2016, 2017, dan 2018 siswa yang lolos dalam jalur SNMPTN selalu kurang dari 20% dari total pendaftar [4]–[6].

Survei yang telah dilakukan oleh penulis melalui *google form* kepada siswa yang pernah mengikuti SNMPTN menunjukkan beberapa faktor yang dapat memengaruhi tidak lolosnya siswa SMA dalam jalur SNMPTN. Dari 64 responden, 68,3% berpendapat bahwa terlalu memaksakan memilih prodi sedangkan nilai yang dimiliki tidak mencukupi merupakan salah satu faktor yang memengaruhi kegagalan siswa lulus dalam SNMPTN. Berdasarkan masalah yang telah disebutkan di atas, diusulkan membangun sebuah Sistem Pendukung Keputusan (SPK) yang dapat memberikan sebuah pilihan bagi siswa SMA untuk memilih prodi pada SNMPTN.

Untuk membangun SPK, digunakan 9 kriteria yang meliputi nilai mata pelajaran Matematika, Fisika, Kimia, Biologi, Bahasa Indonesia, Bahasa Inggris, Geografi, Ekonomi, Sosiologi. Penggunaan 9 kriteria ini mengacu pada laman resmi SNMPTN [7]. Kemudian untuk membangun SPK ini, terdapat beberapa metode yang dapat digunakan seperti TOPSIS, SAW, WP, AHP, dan juga PROMETHEE. Metode yang telah disebutkan merupakan metode yang menggunakan banyak kriteria dalam pengambilan keputsuannya. Metode *Preference Ranking Organization Method for Enrichment Evaluation* (PROMETHEE) digunakan dalam membangun SPK ini karena dalam system yang dibangun, hasil yang diharapkan berupa *outranking*/urutan prioritas, sedangkan metode lain tidak menghasilkan *outranking* seperti yang diharapkan [8]. Selain itu dalam referensi yang ditulis oleh Anupama *et. al* [9] dikatakan bahwa metode PROMETHEE menghasilkan akurasi yang lebih baik daripada metode TOPSIS, SAW, WP.

#### **Topik dan Batasannya**

Adapun perumusan masalah yang didapat berdasarkan latar belakang masalah, yaitu terlalu memaksakan kehendak dalam memilih program studi dalam SNMPTN menjadi salah satu faktor yang membuat siswa tidak lolos dalam SNMPTN. Oleh karena itu, dibangun sebuah sistem untuk dapat mendukung pengambilan keputusan dalam memilih prodi pada SNMPTN. Sistem ini merupakan sebuah Sistem Pendukung Keputusan (SPK) yang dapat membantu dalam memilih atau menyediakan informasi untuk membuat keputusan [10]. SPK untuk membantu memilih prodi pada SNMPTN ini dikhusukan bagi siswa SMA karena persentase siswa SMA yang masuk ke perguruan tinggi jauh lebih banyak dari persentase siswa sekolah menengah kejuruan (SMK) yang melanjutkan ke perguruan tinggi. Hanya sekitar 10% siswa SMK yang melanjutkan kuliah sedangkan 90% lainnya langsung bekerja [11]. Jurusan yang digunakan sebagai bahan uji coba hanya jurusan IPA dan IPS. Data universitas dan program studi yang tersedia bergantung pada jumlah data yang di dapat.

Daftar universitas dan program studi didapatkan dari hasil olahan data siswa yang lulus pada kurun waktu 2016 dan 2017 . Data kelulusan siswa tersebut didapatkan dari hasil survei yang telah dilakukan oleh Ari Candra Arista, *Social Manager* di P.T. Zenius Education yang meneliti tentang "Data Nilai Raport Siswa yang Diterima SNMPTN". Survei tersebut dilaksanakan pada Juni 2016 dan 2017 di Halokampus.

#### **Tujuan**

Tujuan dibuatnya Sistem Pendukung Keputusan (SPK) ini ialah untuk menghasilkan rekomendasi atau preferensi untuk membantu siswa dalam memilih program studi pada SNMPTN/jalur undangan. Sistem ini akan memunculkan *ranking* dari tiap program studi yang datanya telah diolah menggunakan metode PROMETHEE. Diharapkan *ranking* yang dimunculkan oleh sistem dapat membantu siswa dalam memilih program studi lebih rasional.

#### **2. Studi Terkait**

#### **Sistem Pendukung Keputusan**

Sistem Pendukung Keputusan (SPK) merupakan pengembangan dari *Management Information System* (MIS) yang dibangun untuk membantu dalam membuat keputusan dalam analisis dan *decision modelling* [12]. Aries Susanto *et. al* [10] menyebutkan bahwa SPK merupakan sebuah sistem informasi yang memaparkan keputusan untuk membantu dalam pembuatan keputusan. Pengambilan keputusan itu sendiri pada dasarnya merupakan sebuah bentuk pemilihan dari berbagai alternatif yang ada [13]. Pada umumnya kata keputusan merupakan sebuah pilihan antara yang "hampir benar" dan yang "mungkin salah" [13]. SPK pada dasarnya hanya dapat memberikan beberapa alternatif dalam memilih berbagai macam pilihan, namun pilihan yang akan diambil murni berada pada tangan penggunanya [14]. Pada akhirnya, keputusan itu sendiri bertolak dari beberapa alternatif yang sebenarnya didasarkan atas fakta dan nilai [13].

Banyak sekali contoh implementasi/penerapan dari SPK. Pada referensi yang ditulis oleh Ammar Naufal *et. al* [15], Sistem Pendukung Keputusan dibangun untuk membantu pemilihan tempat untuk roadshow SMB Telkom University. Selain itu, Sistem Pendukung Keputusan dapat diterapkan pada diagnosis penyakit ginjal seperti yang telah dilakukan oleh Mubarik Ahmadi *et. al* [16]. Beberapa contoh lain dalam penerapan Sistem Pendukung Keputusan ialah pemilihan penerima beasiswa [17], pemilihan jaringan [9], pemilihan prioritas dan maintenance dalam melacak asset pada bank [18], dan pemilihan penyediaan diskon [19].

SPK terdiri dari beberapa model. Simon, pada tahun 1960 mengajukkan suatu model SPK yang menggambarkan proses dari suatu SPK [13].

1. *Intelligence*/Pengambilan dan Pemprosesan Data Pada tahap ini merupakan proses penelusuran dan problematika dan pengenalan masalah [13]. Kemudian pada tahap ini menghasilkan sebuah data yang akan diuji.

# 2. *Design*

- Tahap ini merupakan proses menemukan dan mengembangkan alternatif yang diharapkan untuk menurunkan solusi dari problematika yang ada [13].
- 3. *Choice/Decision*
- Pada tahap ini, dihasilkan alternatif yang diharapkan [14].
- 4. *Implementation/Interaction*

Meskipun tahap ini merupkan bagian dari tahap ketiga, namun ada beberapa pihak yang menanggap bagian ini merupkan bagian yang terpisah [13]. Pada tahap ini, pemilihan alternatif diimplementasikan kepada *decision-maker* [14].

# **Seleksi Nasional Masuk Perguruan Tinggi Negeri**

SNMPTN (Seleksi Nasional Masuk Perguruan Tinggi Negeri) merupakan suatu seleksi melalui hasil dari rekam jejak sekolah dan juga prestasi akademik siswa SMA, hal tersebut dinyatakan dalam laman resmi SNMPTN [7]. Seperti yang disebutkan dalam laman resmi SNMPTN, bahwa rekam jejak sekolah dan juga prestasi akademik dari siswa SMA akan ditampung dalam Pangkalan Data Sekolah dan Siswa (PDSS). PDSS ini merupakan basis data yang akan dijadikan sumber utama pada SNMPTN [7]. Pengelolaan SNMPTN akan dilaksanakan oleh satusatunya lembaga penyelenggara tes perguruan tinggi, yaitu Lembaga Tes Masuk Perguruan Tinggi (LTMPT).

Dalam laman resmi SNMPTN [7] tersebut juga dikatakan bahwa dalam pemeringkatan mata pelajaran, nilainilai yang akan diperhatikan adalah sebagai berikut:

- 1. Jurusan IPA: Matematika, Bahasa Indonesia, Bahasa Inggris, Kimia, Fisika, dan Biologi.
- 2. Jurusan IPS: Matematika, Bahasa Indonesia, Bahasa Inggris, Sosiologi, Ekonomi, dan Geografi.
- 3. Jurusan Bahasa: Matematika, Bahasa Indonesia, Bahasa Inggris, Sastra Indonesia, Antropologi, dan salah satu Bahasa Asing.

## **Multiple-criteria Decision-Making (MCDM)**

*Multiple-criteria Decision-Making* (MCDM) atau *Multiple-criteria Decision Analysis* (MCDA) merupakan sebuah metode pengambilan keputusan menggunakan banyak kriteria. Banyak sekali implementasi yang telah dilakukan menggunakan MCDM, beberapa diantaranya, yaitu pemilihan jaringan [9], tindakan pemeliharaan sumur untuk distribusi air [20], penentuan kenaikan jabatan karyawan [21], dan pemilihan grup [22].

Terdapat beberapa contoh algoritma dari MCDM, yaitu diantaranya ialah ELECTRE (*ELimination Et Choix Traduisant la REalité*), *Simple Additive Weighting* (SAW), *Weighted Product Method* (WPM), AHP (*Analytic Hierarchy Process*), TOPSIS (*Technique for Order Preference by Similarity to Ideal Solution*), VIKOR (*Vise Kriterijumska Optimizacija I Kompromisno Resenje*), PROMETHEE (*Preference ranking organization method for enrichment evaluation*) [9]. Studi yang dilakukan Anupama *et. al* [9], menunjukan perbandingan antara algoritma PROMETHEE dan algoritma ELECTRE dalam *network selection*.

#### **PROMETHEE**

*Preference Ranking Organization Method for Enrichment Evaluation* (PROMETHEE) merupakan suatu metode *outranking* yang menggunakan banyak atribut/kriteria untuk pengambilan keputusan [9][12]. Metode ini dikenalkan oleh Profesor Jean-Pierre Brans [12]. R. A. Purba dan Jakaria Sembiring [17], mengatakan bahwa metode PROMETHEE merupakan sebuah metode untuk menentukan beberapa urutan prioritas dari analisis *multicriteria*.

$$
d(x,y) = f(x) - f(y) (1) [12]
$$

Fungsi tersebut dapat dilihat menjadi seperti sebagai berikut [12]:

- 1.  $0 \le P_j(x,y) \le 1;$
- 2.  $d(x,y) = 0$ , jika  $f(x) f(y) \le 0$ , maka tidak ada preferensi atau tidak ada perbedaan;
- 3.  $d(x,y) \approx 0$ , jika  $f(x) f(y) > 0$ , maka preferensi lemah;
- 4.  $d(x,y) \approx 1$ , jika  $f(x) f(y) >> 0$ , maka preferensi kuat;
- 5.  $d(x, y) = 1$ , jika  $f(x) f(y) >> 0$ , maka preferensi sangat kuat;

Dari fungsi (1) di atas, *f(.)* merupakan pasangan tiap kriteria dengan alternatifnya. Fungsi *d(x,y)* menunjukan derajat alternatif *x* terhadap alternatif *y* [12] atau biasa disebut dengan deviasi.

#### *Knowledge Measure*

Proses pembobotan dalam *multi-criteria decision making* merupakan sebuah hal penting yang perlu dilakukan [23]*.* Terdapat tiga kategori dalam menentukan pendekatan dalam menentukan bobot untuk kriteria,

yaitu secara subjektif, objektif, dan terintegrasi [23]. Pendekatan secara subjektif ialah penentuan bobot kriteria berdasarkan *decision-maker*/*expert* [23]. Kemudian, pendekatan secara objektif merupakan pendekatan menggunakan *decision matrix* melalui model matematika [23]. Salah satu contoh dari pendekatan secara objektif ialah *knowledge measure*. *Knowledge measure* melibatkan *entropy measure* dan juga melibatkan *Intuistionistic Fuzzy Sets* (IFS) dalam perhitungan untuk menentukan bobot dari tiap kriteria.

#### **3. Sistem yang Dibangun**

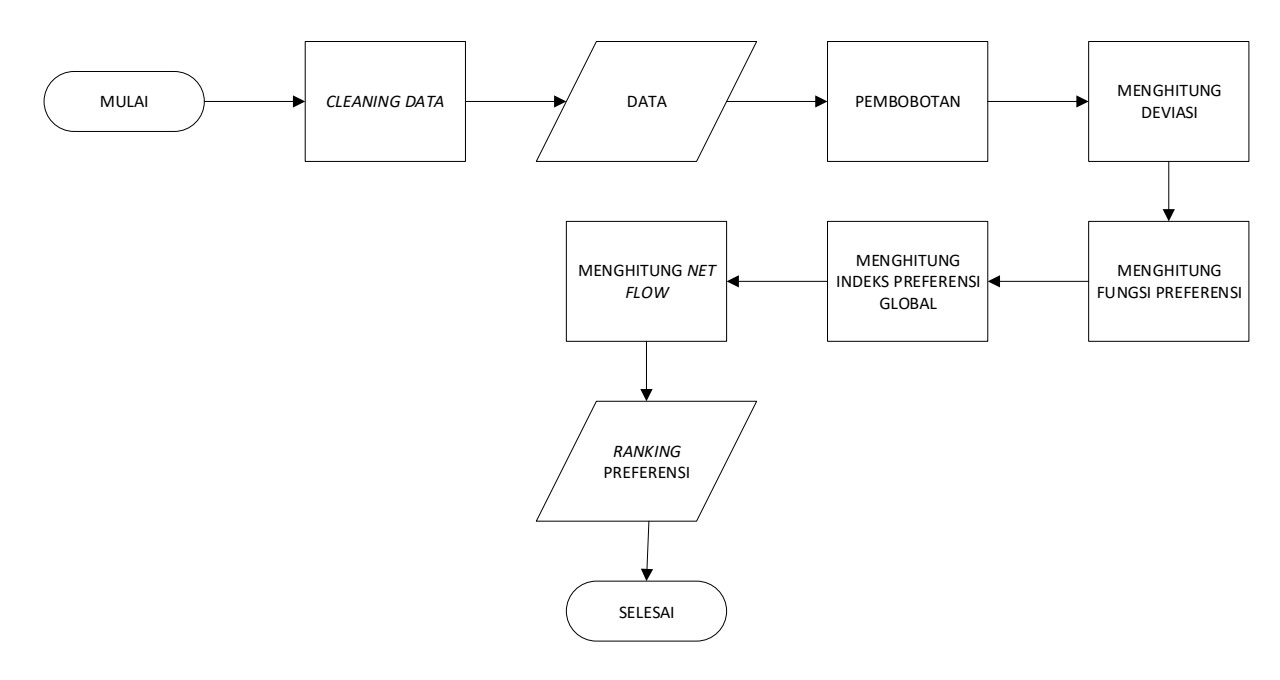

#### **Gambar 1 Alur perancangan sistem** [13]

Alur perancangan sistem yang dibuat dapat dilihat pada Gambar 1. *Data test* akan melalui proses *cleaning data* terlebih dahulu. Kemudian setelah proses *cleaning data* selesai, dilanjutkan dengan proses pembobotan. Setelah itu mulai menghitung deviasi dan fungsi preferensi. Setelah didapatkan fungsi preferensi maka proses selanjutnya ialah menghitung indeks preferensi global. Tahap akhir dari sistem ini ialah menghitung *net flow*. Untuk menghitung *net flow* dibutuhkan nilai dari *entering flow* dan *leaving flow*. Setelah menghitung *net flow*, maka *ranking* akan dihasilkan oleh sistem.

Sesuai dengan model simon yang telah disebutkan, SPK ini melalui beberapa tahap sebagai berikut.

1. *Intelligence/*Pengambilan dan Pemprosesan Data

Tahap ini dilakukan dalam proses *cleaning data* yang kemudian akan menghasilkan data yang siap untuk diproses.

2. *Design*

Pada tahap ini, diawali dengan proses pembobotan. Kemudian dilanjut dengan mengolah data menggunakan metode PROMETHEE yang dimulai dengan menghitung deviasi sampai dengan menghitung *net flow*.

3. *Choice/Decision*

Pada tahap ini, dihasilkan sebuah *ranking* dari beberapa alternatif untuk mendukung pengambilan keputusan.

4. *Implementation/Interaction*

Pada tahap ini, decision-maker memilih beberapa alternatif yang kemudian akan diproses oleh sistem sampai menghasilkan ranking dari alternatif-alternatif yang telah dipilih. Namun pada kasus ini, tahap interaksi/implementasi dilakukan dengan mengujikan data siswa.

## **Cleaning Data**

Pada proses ini, data-data yang didapatkan dari hasil survei yang dilakukan oleh Ari Candra Arista selaku *Social Manager* di P.T. Zenius Education yang meneliti tentang "Data Nilai Raport Siswa yang Diterima SNMPTN" dibersihkan dan dihilangkan kolom-kolom yang tidak terpakai. Tabel 1 di bawah menunjukan contoh data survei yang masih belum di-*clean*.

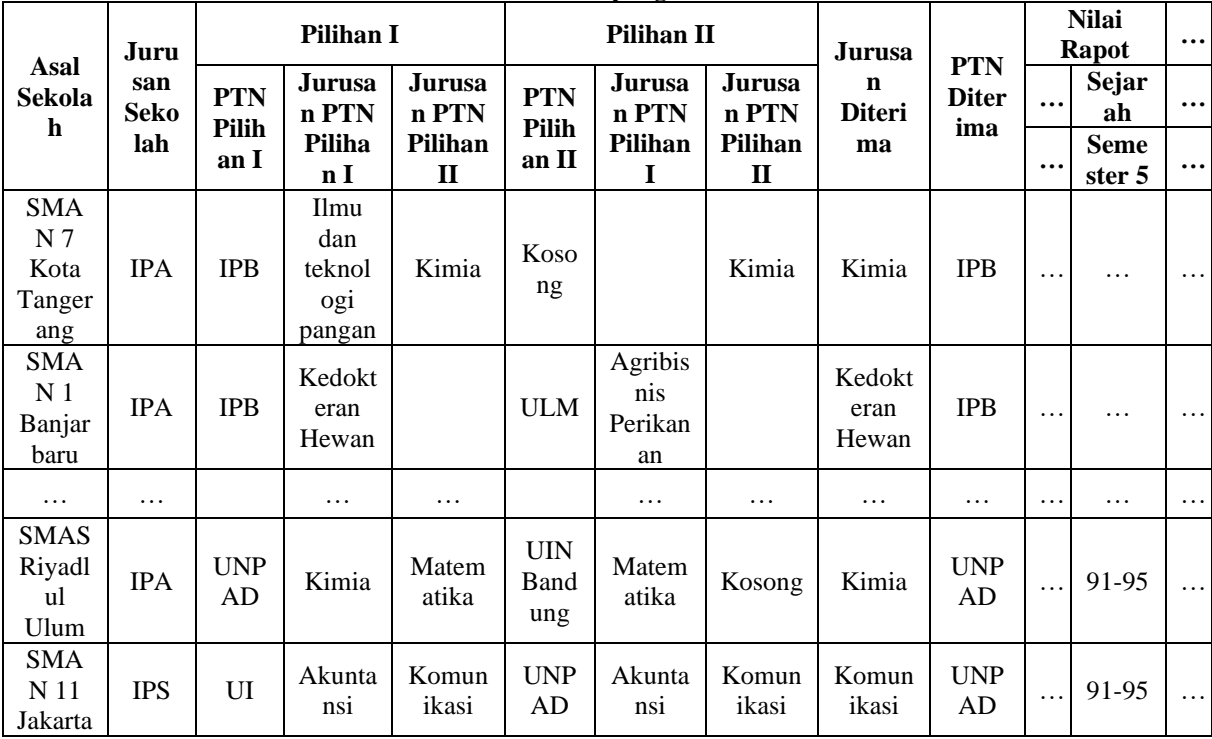

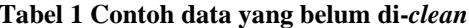

Untuk membersihkan data nilai, dilakukan pengambilan nilai tengah dari setiap data nilai mata pelajaran yang ada. Kemudian, untuk nilai-nilai yang kosong, digantikan dengan rata-rata nilai mata pelajaran agar tidak mengubah rata-rata total dari semua nilai yang ada. Hasil dari penghilangan kolom-kolom yang tidak terpakai dan setelah *cleaning* nilai terlihat seperti tabel 2 di bawah.

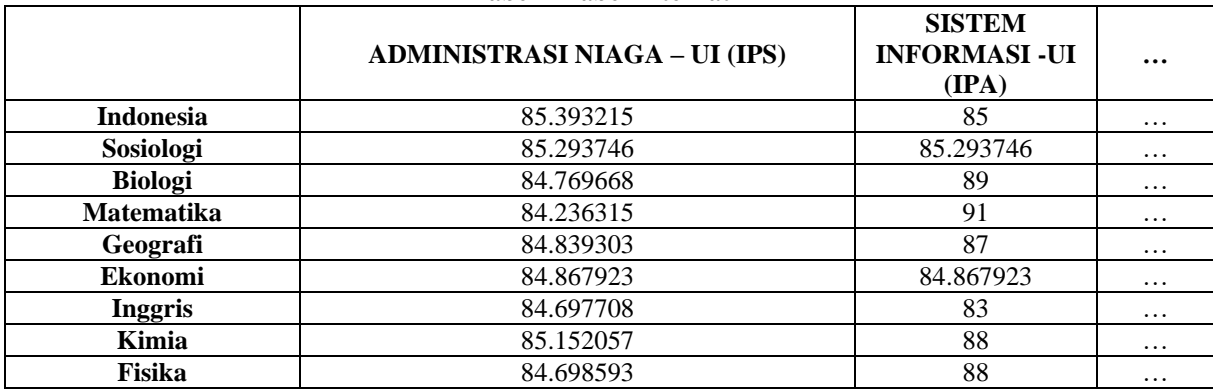

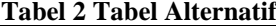

Tabel 2 menunjukkan hasil dari cleaning data. Terdapat 142 kolom yang tersedia di dalam tabel alternatif ini. Oleh karena itu, terdapat 142 alternatif/jurusan yang tersedia di dalam tabel alternatif ini. Tabel alternatif ini selanjutnya digunakan untuk melakukan proses pembobotan. Selain itu, terdapat 9 kriteria yang digunakan, yaitu Indonesia, Sosiologi, Biologi, Matematika, Geografi, Ekonomi, Inggris, Kimia, Fisika seperti tercantum di dalam Tabel 2. Kriteria-kriteria yang digunakan tersebut mengikuti laman resmi SNMPTN.

## **Pembobotan**

Proses pembobotan pertama dilakukan dengan menentukan *A*, yaitu *Intuistionistic Fuzzy Sets* (IFS) yang direpresentasikan sebagai berikut.

$$
A = \{ (x, \mu_A(x), \nu_A(x)) : x \in U \} [24]
$$

Simbol  $\mu_A(x)$  merupakan derajat kepemilikan dan  $v_A(x)$  merupakan derajat ketidakpemilikan [24]. Derajat kepemilikan didapatkan dari pembagian dengan nilai 100 dari nilai per kriteria (*M(x)*) seperti pada rumus (1).

$$
\mu_A = \frac{M(x)}{100} (1) [24]
$$

Kemudian nilai  $v_A(x)$  didapatkan dari  $v_A = 1 - \mu_A$ . Langkah selanjutnya setelah mendapatkan nilai  $\mu_A(x)$  $\tan \nu_A(x)$  ialah membuat *decision matrix*.

$$
\begin{bmatrix}\n(0.84, 0.16) & \dots & (0.85, 0.15) \\
\vdots & \vdots & \ddots & \vdots \\
(0.869, 0.131) & \dots & (0.85, 0.15)\n\end{bmatrix}
$$

Setelah membuat *decision matrix* dilanjutkan dengan menghitung *entropy matrix* ( $E_{ZL}(A)$ ) (2) dan  $knowledge\text{-}based\ matrix\left(K(A)\right)\left(3\right)$  dengan rumus sebagai berikut.

$$
E_{ZL}(A) = 1 - |\mu_A(x_i) - \nu_A(x_i)| \quad (2) \quad [23]
$$

$$
K(A) = 1 - 0.5(E(A) - \pi(A) \quad (3) \quad [23]
$$

Nilai *degree of hesitation* ( $\pi(A)$ ) didapatkan dengan rumus  $\pi(A) = 1 - \mu_A - \nu_A$  [23]. Setelah didapatkan knowledge-based decision matrix (K(A)), knowledge-based weight index (w<sub>j</sub>) dihitung menggunakan rumus (4).

$$
w_j = \frac{a_j}{\sum_{j=1}^n a_j} (4) [23]
$$

Dimana untuk tiap  $w_j \in [0,1], \sum_{j=1}^n w_j = 1$  dan notasi  $a_j$  didapatkan melalui rumus (5).

$$
a_j = \sum_{i=1}^{m} k_{ij} (5) [23]
$$

Hasil pembobotan yang didapat dari hasil perhitungan di atas dapat dilihat pada Tabel 4.

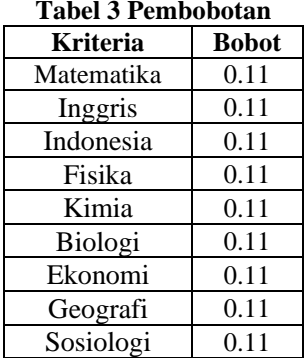

#### **Deviasi**

Langkah awal dari metode PROMETHEE ialah menentukan deviasi dari alternatif untuk tiap kriteria. Penentuan deviasi, yaitu dengan  $d(a, b) = f(a) - f(b)$  dimana  $d(a, b)$  merupakan deviasi yang dicari dan  $f(.)$ Merupakan pasangan tiap kriteria dengan alternatifnya.

#### **Fungsi Preferensi**

Setelah menentukan nilai deviasi, langkah selanjutnnya ialah menghitung fungsi preferensi  $(H(d))$ . Fungsi preferensi ini bertujuan untuk memberikan gambaran yang lebih baik terhadap area yang sama [13]. Perhitungan fungsi preferensi ini menggunakan rumus (8) [13]. Simbol (q) menunjukkan *indifference threshold*. *Indifference threshold* didapatkan dari nilai tertinggi yang dihasilkan oleh deviasi ( $d(a, b)$ ) [25]. Simbol (p) menunjukkan *preference threshold* dan didapatkan dari nilai terandah yang dihasilkan oleh deviasi [25].

$$
H(d) = \begin{cases} 0, d \le q \\ \frac{1}{2}, q < d \le p \text{ (8) [13]} \\ 1, d > p \end{cases}
$$

#### **Indeks Preferensi Global**

Setelah menghitung fungsi preferensi, langkah selanjutnya ialah dengan menghitung indeks preferensi global ((, )) dengan rumus (9). Pada tahap sebelumnya telah ditentukan *weight* dari tiap kriteria. *Weight* merupakan ukuran relatif dari kepentingan kriteria [13].

$$
\pi(a, b) = \sum_{i=1}^{n} w_i H(d)_i(x, y)
$$
 (9) [20]

#### **Net Flow**

Langkah terakhir dari perbandingan antaralternatif menggunakan metode PROMETHEE ialah menghitung *net flow* ( $\phi(a)$ ) (12). *Net flow* sendiri dipengaruhi oleh *entering flow* ( $\phi^-(a)$ ) (11) dan *leaving flow* ( $\phi^+(a)$ ) (10).

$$
\varphi^+(a) = \frac{1}{n-1} \sum_{b \in A}^n \pi(a, b) (10) [20]
$$
  

$$
\varphi^-(a) = \frac{1}{n-1} \sum_{b \in A}^n \pi(a, b) (11) [20]
$$
  

$$
\phi(a) = \varphi^+(a) - \varphi^-(a) (12) [20]
$$

Alternatif yang baik ialah alternatif yang memiliki nilai *leaving flow* (φ <sup>+</sup>()) lebih besar dari nilai *entering flow* (φ<sup>-</sup>(a)) dan begitupun sebaliknya [20].

## 4. **Evaluasi**

## 4.1 Hasil Pengujian

Terdapat lima skenario pengujian yang dilakukan, skenario pertama dilakukan dengan sejumlah 10 data, skenario kedua dilakukan dengan sejumlah 25 data, skenario ketiga dilakukan dengan sejumlah 50 data, skenario keempat dilakukan dengan sejumlah 75 data, skenario kelima dilakukan dengan sejumlah 100 data. Masingmasing skenario dilakukan sebanyak lima kali percobaan. Hal tersebut dilakukan karena untuk mendapatkan nilai rata-rata akurasi. Hasil dari kelima skenario yang telah dilakukan dapat dilihat pada Tabel 5 - 9.

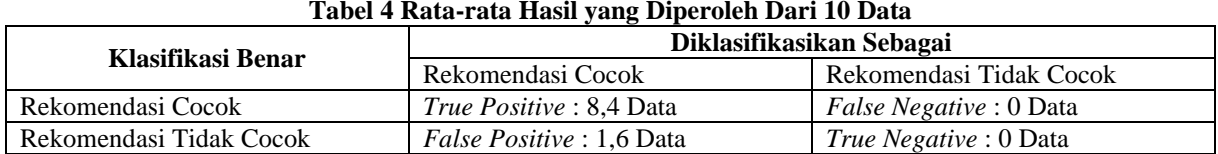

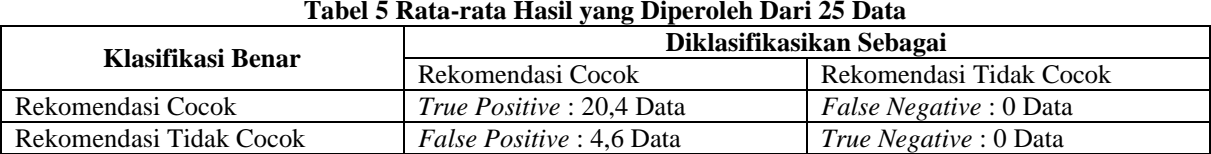

#### **Tabel 6 Rata-rata Hasil yang Diperoleh Dari 50 Data**

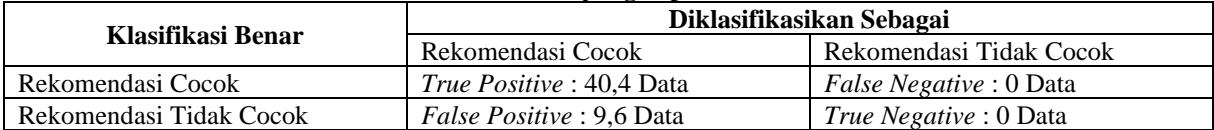

## **Tabel 7 Rata-rata Hasil yang Diperoleh Dari 75 Data**

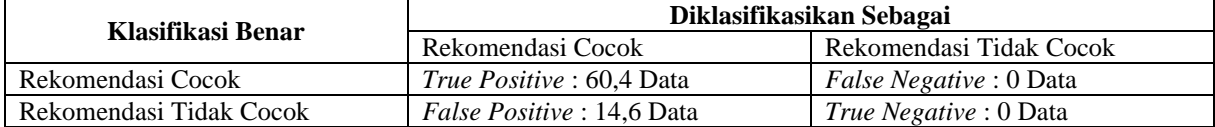

# **Tabel 8 Rata-rata Hasil yang Diperoleh Dari 100 Data**

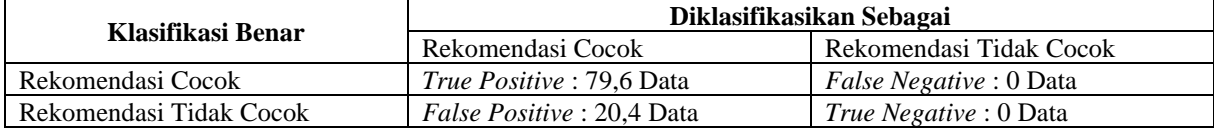

Akurasi yang diperoleh akan dihitung menggunakan rumus (13).

$$
akurasi = \frac{TP + TN}{TP + TN + FP + FN} \times 100\% (13) [26]
$$

+++ Hasil yang diperoleh, yaitu pada skenario pertama didapatkan akurasi sebesar 84%, skenario kedua didapatkan akurasi sebesar 81,6%, skenario ketiga didapatkan akurasi sebesar 80,8%, skenario keempat didapatkan akurasi sebesar 80,5 %, dan skenario kelima didapatkan akurasi sebesar 79,6%.

4.2 Analisis Hasil Pengujian

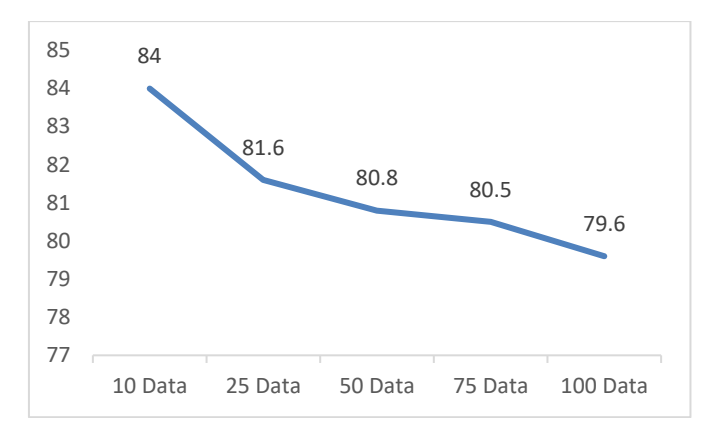

#### **Gambar 1 Grafik Persentase Akurasi**

Berdasarkan hasil pengujian yang telah dilakukan, semakin banyak data maka akurasi yang didapatkan akan menurun. Hal tersebut dapat dilihat pada Gambar 2 yang menunjukkan grafik dari persentasi akurasi yang telah dilakukan pada kelima skenario.

Selain itu, adanya nilai *false positive* pada setiap percobaan akan memengaruhi akurasi. Nilai *false positive* sendiri merupakan jumlah data yang keliru yang dihasilkan oleh sistem. Hasil *false positive* yang didapat disebabkan karena pilihan siswa berbeda dengan hasil yang telah sistem hasilkan. Sebagai contoh, siswa memiliki nilai seperti pada Tabel 10. Kemudian siswa tersebut memilih jurusan seperti pada Tabel 11. Sistem akan menghasilkan rekomendasi/preferensi seperti pada Tabel 12.

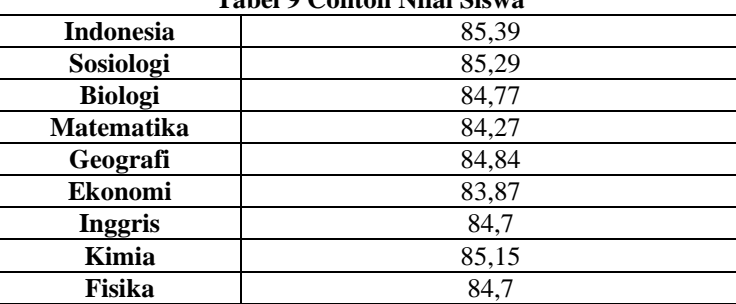

# **Tabel 9 Contoh Nilai Siswa**

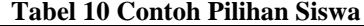

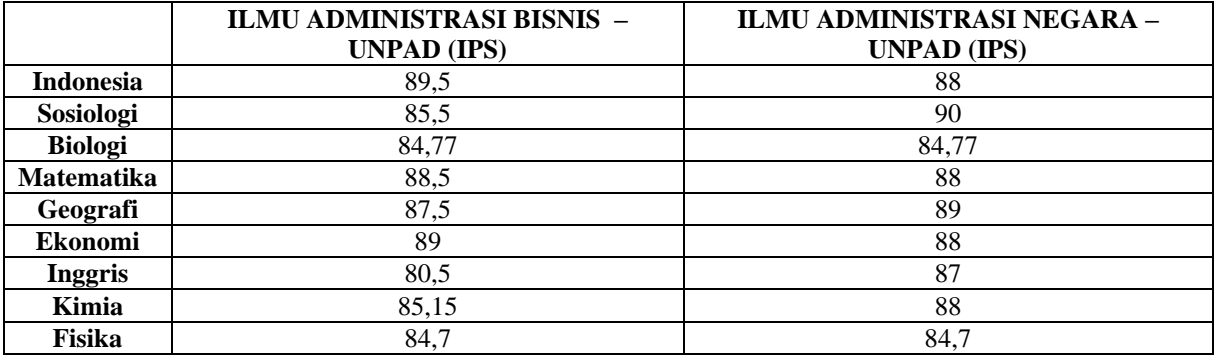

## **Tabel 11 Contoh Hasil Rekomendasi/Preferensi**

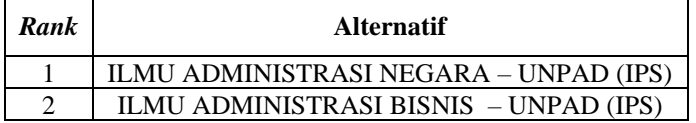

Dari contoh hasil pada Tabel 12, terdapat perbedaan dengan hasil sebenernya dari siswa yang diterima di jurusan "Ilmu Administrasi Bisnis– Unpad". Oleh karena itu, terjadi kekeliruan data yang dihasilkan sehingga menyebabkan data menjadi *false positive*.

#### **5. Kesimpulan**

Kesimpulan yang diperoleh berdasarkan hasil pengujian menggunakan metode PROMETHEE, yaitu dari kelima skenario yang telah dilakukan, skenario pertama dengan sejumlah 10 data yang diujikan memiliki tingkat akurasi yang paling tinggi, yaitu mencapai 84%. Jumlah data yang digunakan dalam pengujian memengaruhi nilai dari akurasi yang didapat. Semakin banyak data yang digunakan maka tingkat akurasi akan semakin menurun. Mengacu pada tujuan yang telah dijelaskan, yaitu untuk membantu siswa dalam memilih jurusan pada SNMPTN, maka dengan akurasi yang diperoleh dianggap sudah cukup untuk membantu siswa dalam memilih jurusan pada SNMPTN.

Saran untuk penelitian selanjutnya, pada proses pembobotan (*weighting*) dapat dilakukan dengan metode yang berbeda.

# **Daftar Pustaka**

- [1] T. Rachman, "Kuota SNMPTN 2016 Dikurangi 10 Persen," *Jakarta*, 2016. [Online]. Available: https://www.republika.co.id/berita/pendidikan/dunia-kampus/16/01/15/o0zqw1219-kuota-snmptn-2016 dikurangi-10-persen.
- [2] D. Seftiawan, "Kuota SNMPTN 2017 Berkurang 10 Persen," *Jakarta*, 2017. [Online]. Available: https://www.pikiran-rakyat.com/pendidikan/pr-01272035/kuota-snmptn-2017-berkurang-10-persen-390537.
- [3] Y. E. Harususilo, "Kuota SNMPTN 2019 Dipastikan Berkurang, Ini Prosedur Pendaftaranya," *Jakarta*, 2019. [Online]. Available: https://edukasi.kompas.com/read/2019/01/05/14514721/kuota-snmptn-2019 dipastikan-berkurang-ini-prosedur-pendaftaranya.
- [4] A. Santoso, "110.946 Siswa Lolos SNMPTN 2018," *Jakarta*, 2018. [Online]. Available: https://news.detik.com/berita/d-3976084/110946-siswa-lolos-snmptn-2018.
- [5] W. D. Putri and K. Astuti, "Ratusan Ribu Siswa Lulus SNMPTN 2017," *Jakarta*, 2017. [Online]. Available: https://www.republika.co.id/berita/nasional/umum/17/04/26/op0gve359-ratusan-ribu-siswalulus-snmptn-2017. [Accessed: 19-Mar-2019].
- [6] M. F. Bon, "Dari Total Pendaftar, Hanya 17,8 Persen Peserta Lolos Seleksi SNMPTN 2016," *Jakarta*, 2016. [Online]. Available: https://www.beritasatu.com/pendidikan/364033-dari-total-pendaftar-hanya-178-persen-peserta-lolos-seleksi-snmptn-2016.html. [Accessed: 19-Mar-2019].
- [7] "Informasi Umum SNMPTN 2019," 2019. [Online]. Available: http://www.snmptn.ac.id/informasi.html?1426322267. [Accessed: 25-Mar-2019].
- [8] M. Velasquez and P. Hester, "An analysis of multi-criteria decision making methods," *Int. J. Oper. Res.*, vol. 10, no. 2, pp. 56–66, 2013.
- [9] K. S. S. Anupama, S. Sri Gowri, and B. Prabakara Rao, "A Comparative Study of Outranking MADM Algorithms in Network Selection," *2018 Second Int. Conf. Comput. Methodol. Commun.*, pp. 904–907, 2018.
- [10] A. Susanto, L. Latifah, Nuryasin, and A. Fitriyani, "Decision Support Systems Design on Sharia Financing using Yager's Fuzzy Decision Model," Denpasar, 2017.
- [11] Y. Asyari, "Baru 10 Persen Lulusan SMK Melanjutkan Kuliah," *Jakarta*, 2017. [Online]. Available: https://www.jawapos.com/pendidikan/23/01/2017/baru-10-persen-lulusan-smk-melanjutkan-kuliah.
- [12] M. Aryuni and E. D. Madyatmadja, "Decision Support System on Government Loan for Indonesian's Poor Societies," Yogyakarta, 2017.
- [13] K. Suryadi and A. Ramadhani, "Preference Ranking Organization Method for Enrichment Evaluation (PROMETHEE)," in *Sistem Pendukung Keputusan Suatu Wacana Struktrual Idealisasi dan Implementasi Pengambilan Keputusan*, Pertama., W. Anisah, Ed. Bandung: PT Remaja Rosdakarya, 1998, pp. 147–166.
- [14] E. D. Madyatmadja and T. Oktavia, "Decision Support System In Determining The Study Program Concentration In Higher Education," Bandung, 2016.
- [15] A. Naufal, A. Kurniawati, and M. A. Hasibuan, "Decision support system of SMB telkom university roadshow location prioritization with weighted sum model method," *2016 2nd Int. Conf. Ind. Mech. Electr. Chem. Eng.*, pp. 107–111, 2016.
- [16] M. Ahmad, V. Tundjungsari, D. Widianti, P. Amalia, and U. A. Rachmawati, "Diagnostic decision support system of chronic kidney disease using support vector machine," *2017 Second Int. Conf. Informatics Comput.*, pp. 1–4, 2017.
- [17] R. A. Purba and J. Sembiring, "Selection of scholarship recipients by using Promethee method in Polytechnic Unggul LP3M Medan," *2016 Int. Semin. Appl. Technol. Inf. Commun.*, pp. 86–92, 2016.
- [18] P. M. Baiz, C. Beedie, and K. Kong, "Improving Work Bank prioritisation using Analytical Hierarchical Processing," *Asset Manag. Conf. 2015*, pp. 1–6, 2015.
- [19] F. Burdi, A. H. Setianingrum, and N. Hakiem, "Application of the Naive Bayes Method to a Decision Support System to Provide Discounts (Case Study: PT. Bina Usaha Teknik)," *2016 6th Int. Conf. Inf.*

*Commun. Technol. Muslim World*, pp. 281–285, 2016.

- [20] M. B. da S. Monte and A. T. de A. Filho, "A MCDM Model for Preventive Maintenance on Wells for Water Distribution," *2015 IEEE Int. Conf. Syst. Man, Cybern.*, 2015.
- [21] Akmaludin, M. Badrul, L. Marlinda, S. Dalis, Sidik, and B. Santoso, "The Employee Promotion Base On Specification Job's Performance Using: MCDM, AHP, And ELECTRE Method," *2018 6th Int. Conf. Cyber IT Serv. Manag.*, pp. 1–5, 2018.
- [22] S. Halim, Felecia, D. Wulandari, and F. L. Susanti, "Group decision using analytical hierarchical process: Surabaya's universities library in digital natives perspective," *2016 IEEE Int. Conf. Ind. Eng. Eng. Manag.*, pp. 331–334, 2016.
- [23] S. Das, B. Dutta, and D. Guha, "Weight Computation of Criteria in a Decision Making Problem by Knowledge Measure," *2014 Int. Conf. Soft Comput. Mach. Intell.*, 2014.
- [24] K. T. Atanassov, *Intuitionistic Fuzzy Sets heory and Applications*. Sofia: Physica-Verlag Heidelberg, 1999.
- [25] H. M. Frikha, H. Chabchoub, and J. Martel, "An Interactive Approach Determining the Indifference Thresholds in PROMETHEE II.," pp. 50–66, Jan-2011.
- [26] Y. S. Prabowo and A. Sunyoto, "Sistem Pendukung Keputusan Pemilihan Jurusan SNMPTN Bagi Siswa SMAN 7 Purworejo," *182 CSRID Journal, Vol.6 No.3 Oktober 2014, Hal. 182-195*, pp. 9–10, 2015.